## SAP ABAP table PTRV ME CCC RUN {Assign Personnel Number to Credit Card Clearing Run}

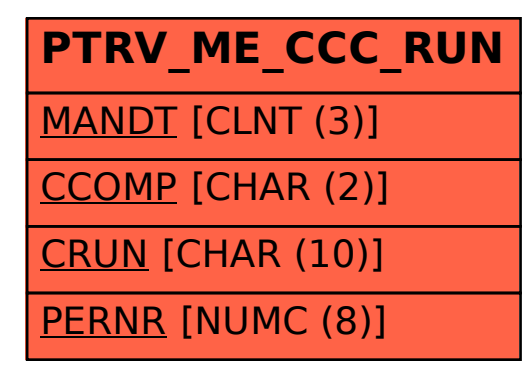